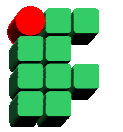

**Instituto Federal de Educação, Ciência e Cultura da Bahia Curso Superior de Tecnologia em Análise de Sistemas Disciplina: Banco de Dados I Prof. Grinaldo Lopes de Oliveira** 

## **Exercício 02 Structured Query Language**

1. A partir do modelo abaixo, elaborar os comandos SQL solicitados:

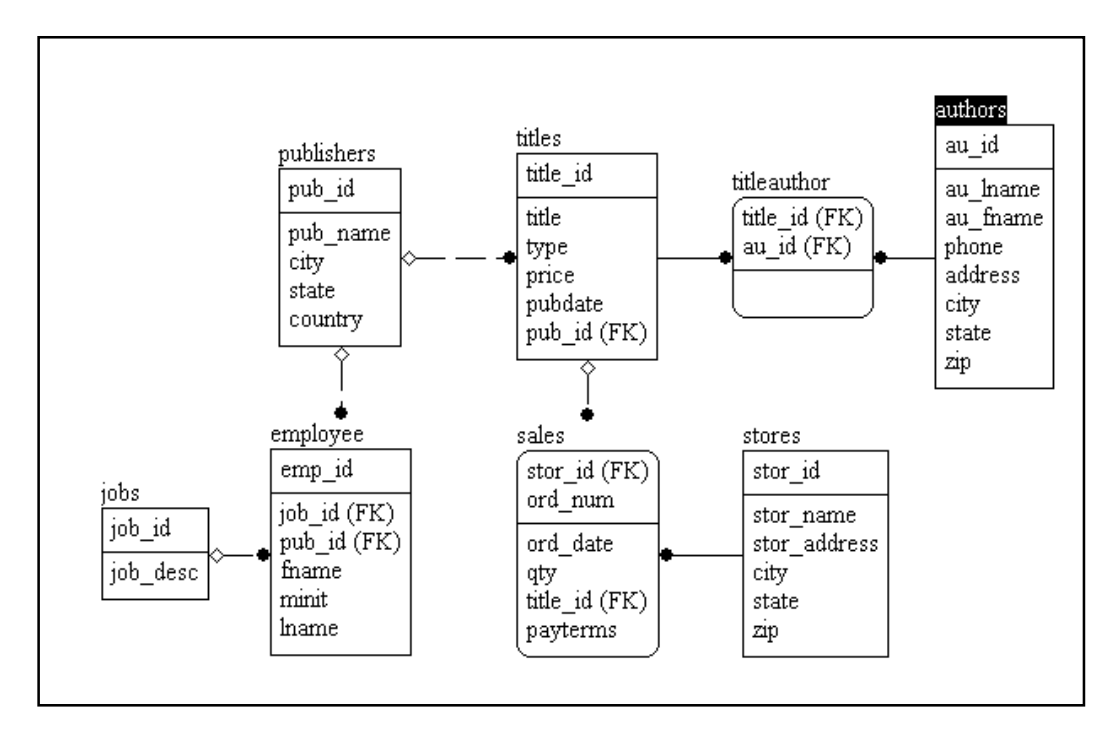

- a) Selecionar todas as informações sobre todos os autores (authors);
- b) Selecionar o código, primeiro nome e último nome de todos os autores (authors) em ordem alfabética pelo último nome (au\_lname);
- c) Selecionar todas as informações sobre todos os autores (authors) da cidade "Oakland";
- d) Selecionar o código, título e preço dos livros (titles) em ordem decrescente de preço;
- e) Selecionar o código, título e preço dos livros (titles) cujo preço é superior a \$15;
- f) Selecionar o código e título dos livros (titles), primeiro e último nome dos seus respectivos autores (authors);
- g) Selecionar o código e título dos livros e quantidade de autores de cada livro (titles);
- h) Selecionar o código e título dos livros (titles) que foram escritos por mais de 2 autores;
- i) Selecionar o primeiro nome (fname), inicial do nome do meio (minit) e o último nome (lname) dos empregados (employee);
- j) Selecionar o código e a descrição dos cargos (jobs);

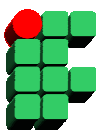

- k) Selecionar o primeiro nome, inicial do nome do meio, ultimo nome dos empregados (employee) e a descrição do seu respectivo cargo (jobs);
- l) Selecionar o código, nome e a cidade das editoras (publishers), ordenado pelo nome;
- m) Selecionar o código e título do livro (titles), código e nome da respectiva editora (publishers);
- n) Selecionar o código e título do livro (titles), código e nome da respectiva editora (publishers), cuja editora se localiza na cidade de "Boston";
- o) Selecionar o nome, endereço e cidade das lojas (stores) do estado "CA";
- p) Selecionar código livro, titulo e a quantidade total de livros vendidos, em ordem decrescente da quantidade total de livros vendidos;
- q) Selecionar código livro, titulo do livro, código e nome da loja (stores) e a quantidade total de livros vendidos pela loja (nas diversa vendas realizadas), em ordem decrescente da quantidade de livros vendidos;
- r) Selecionar o código e nome da loja (stores), e a sua respectiva média de livros vendidos;
- s) Selecionar os livros (titles) que nunca foram vendidos;
- t) Selecionar as editoras (publishers) que não editaram nenhum livro.